#### **ESCUELA SUPERIOR POLITECNICA DEL LITORAL ESCUELA DE DISEÑO Y COMUNICACIÓN VISUAL DISEÑO GRÁFICO Y PUBLICITARIO EXAMEN TEÓRICO y PRÁCTICO de MULTIMEDIA**

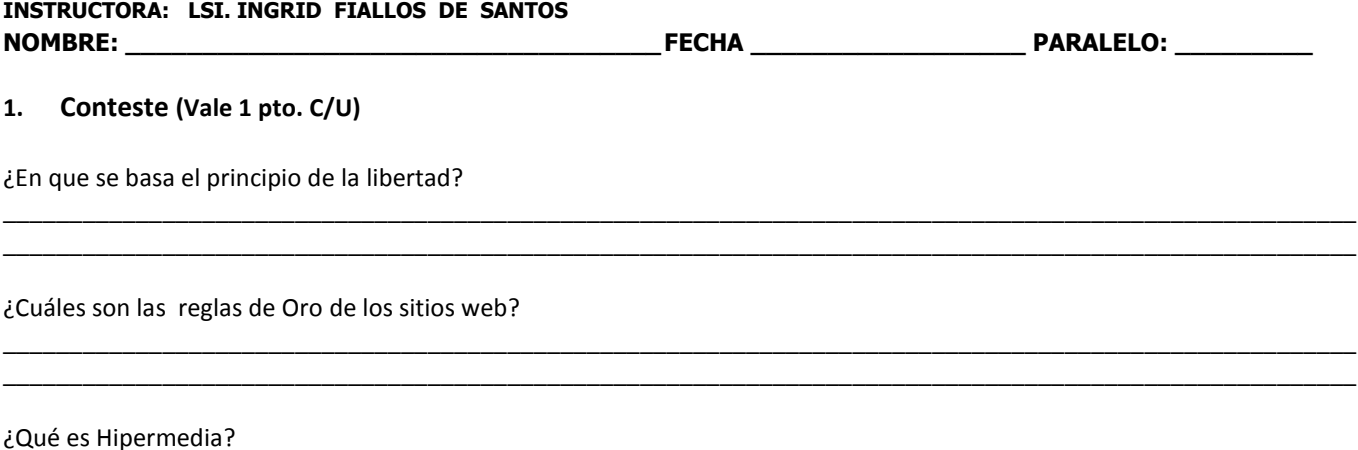

\_\_\_\_\_\_\_\_\_\_\_\_\_\_\_\_\_\_\_\_\_\_\_\_\_\_\_\_\_\_\_\_\_\_\_\_\_\_\_\_\_\_\_\_\_\_\_\_\_\_\_\_\_\_\_\_\_\_\_\_\_\_\_\_\_\_\_\_\_\_\_\_\_\_\_\_\_\_\_\_\_\_\_\_\_\_\_\_\_\_\_\_\_\_\_\_\_\_\_\_\_\_ \_\_\_\_\_\_\_\_\_\_\_\_\_\_\_\_\_\_\_\_\_\_\_\_\_\_\_\_\_\_\_\_\_\_\_\_\_\_\_\_\_\_\_\_\_\_\_\_\_\_\_\_\_\_\_\_\_\_\_\_\_\_\_\_\_\_\_\_\_\_\_\_\_\_\_\_\_\_\_\_\_\_\_\_\_\_\_\_\_\_\_\_\_\_\_\_\_\_\_\_\_\_

# **2. Conteste V o F (Vale 1 pto. C/U)**

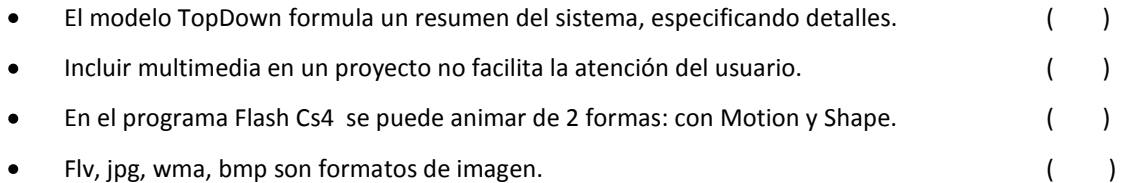

### **3. Escoja lo correcto (Vale 1 pto. C/U)**

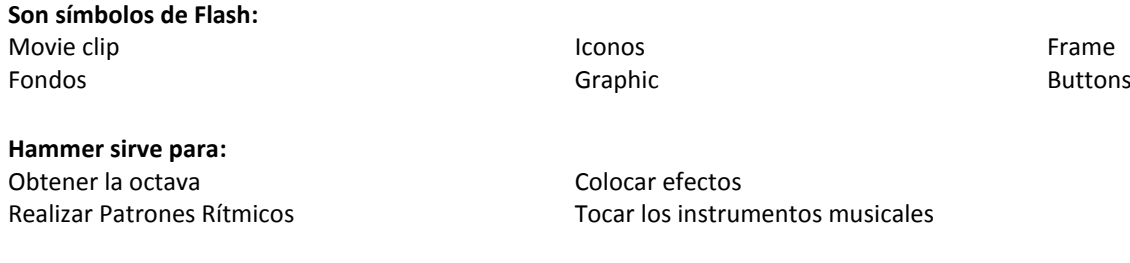

# **Es Streamming:**

Ver u oír un archivo directamente en una página web mientras se va descargando Conjunto de métodos o procedimientos para escribir y diseñar. Descargar la página con contenido multimedia.

# **4. Desarrolle lo siguiente: (Vale 20 ptos.)**

Realice una aplicación que contenga lo siguiente:

Realice un sonido de fondo en el programa Hammer.

En Flash, cree un aplicación como la muestra, en donde utilice máscaras, interpolación en forma y clásica, y movie clip En Director realice un menú de dos opciones, las cuales presente una animación creada en Director que contenga su nombre, apellido y mail, y la animación de Flash,

La Animación deberá tener 2 botones de stop y pausa.

El sonido deberá tener ser escuchado como fondo musical

Genere el archivo ejecutable.